### Introductory Medical Device Prototyping

## *Programming in C*

Prof. Steven S. Saliterman, http://saliterman.umn.edu/ Department of Biomedical Engineering, University of Minnesota

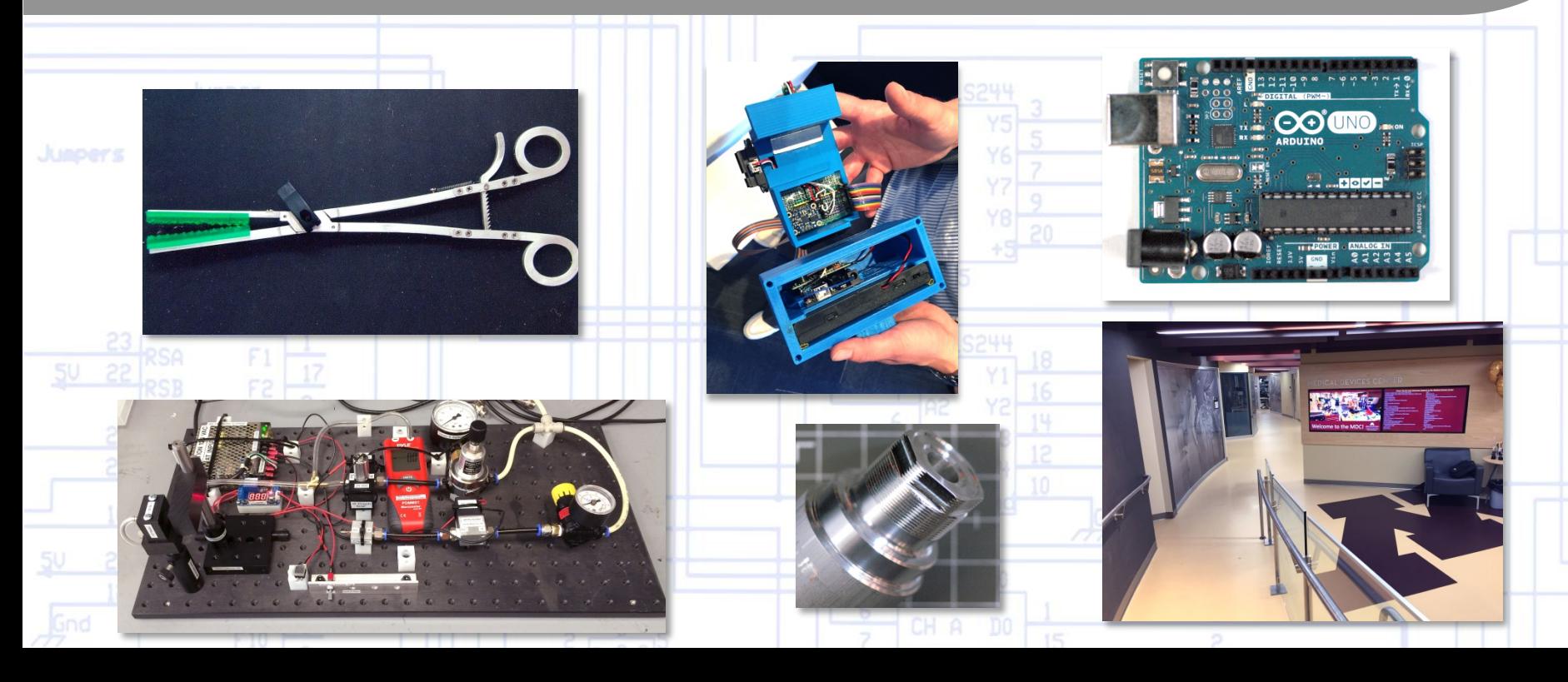

# Programming

- 1. Software is the *smart* in your "smart device."
- 2. An *algorithm* displayed as a *flowchart,* transforms your problem into various input, processing, decision and output steps
- 3. Lines of *code* are written to implement your algorithm.
- 4. Code may be written in machine language and/or higher level languages such as  $\dot{C}$ ,  $C++$ , and  $C\#$ .
- 5. A *compiler* converts your program into *machine language* that the *microcontroller* understands.
- 6. The *compiled code* is then *uploaded* into a board containing the microcontroller, memory and various interface circuits.
- 7. Errors are then fixed by testing and *debugging*.
- 8. Rather than a microcontroller board, you might consider a *single-board computer*, such as *Raspberry Pi*, giving you a richer programming, processing and interface environment.

# Programming in C

- The most widely used programming language.
- C was originally developed by *Dennis Ritchie* between 1969 and 1973 at Bell Labs.
- A *structured programming* computer language.
- Maps efficiently to machine instructions, largely replacing previous *assembly language* programing.
- Uses range from embedded systems to supercomputers.
- *Standardized* by the American National Standards Institute (ANSI) since 1989.
- Low-level access to computer memory is possible by converting machine addresses to *typed pointers*.
- Many later languages have borrowed directly or indirectly from C, including C++, Java, JavaScript, C#, Objective-C, Verilog (hardware description language), and others.

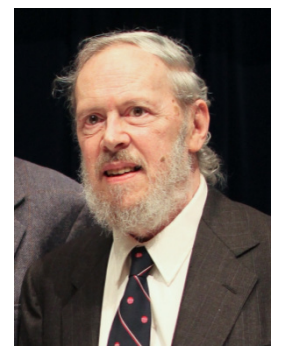

## *Integrated Development Environment (IDE)…*

- 1. Examples:
	- Arduino
	- Microchip MPLAB X for PIC
	- Microsoft Visual Studio for Windows
- 2. Editing Entering the *Program* Code
- 3. Compiling C, C++, C# & or other *Languages*
- 4. Running *Executing* the Program
- 5. Debugging Finding & *Correcting Errors*

## *C Variables and Modifiers…*

#### *1. Basic Data Types* (Compiler Dependent)

- 1. Char typically one byte (8 bits or "1 byte")
- 2. Int integer (16 bits)
- 3. Float a single precision floating point value (32 bits)
- 4. Double a double precision floating value (64 bits)
- *2. Modifiers*
	- 1. Unsigned
	- 2. Short
	- 3. Long
- 3. *Boolean Type variable is either True or False*

### *Data Types for Arduino (for example)…*

- 1. boolean (8 bit) simple logical true/false (1 byte = 8 bits)
- 2. byte (8 bit) unsigned number from 0-255
- 3. char (8 bit) signed number from -128 to 127. The compiler will attempt to interpret this data type as a character in some circumstances, which may yield unexpected results.
- 4. unsigned char (8 bit) same as 'byte'; if this is what you're after, you should use 'byte' instead, for reasons of clarity.
- 5. word  $(16 \text{ bit})$  unsigned number from 0-65535  $(1 \text{ word} = 2 \text{ bytes})$
- 6. unsigned int (16 bit)- the same as 'word'. Use 'word' instead for clarity and brevity
- 7. int (16 bit) signed number from -32768 to 32767. This is most commonly what you see used for general purpose variables in Arduino example code provided with the IDE.
- 8. unsigned long (32 bit) unsigned number from 0-4,294,967,295. The most common usage of this is to store the result of the millis() function, which returns the number of milliseconds the current code has been running.
- 9. long (32 bit) signed number from -2,147,483,648 to 2,147,483,647
- 10. float (32 bit) or double- signed number from -3.4028235E38 to 3.4028235E38. Floating point on the Arduino is not native; the compiler has to jump through hoops to make it work. If you can avoid it, you should<sup>-</sup>

# Program Structure

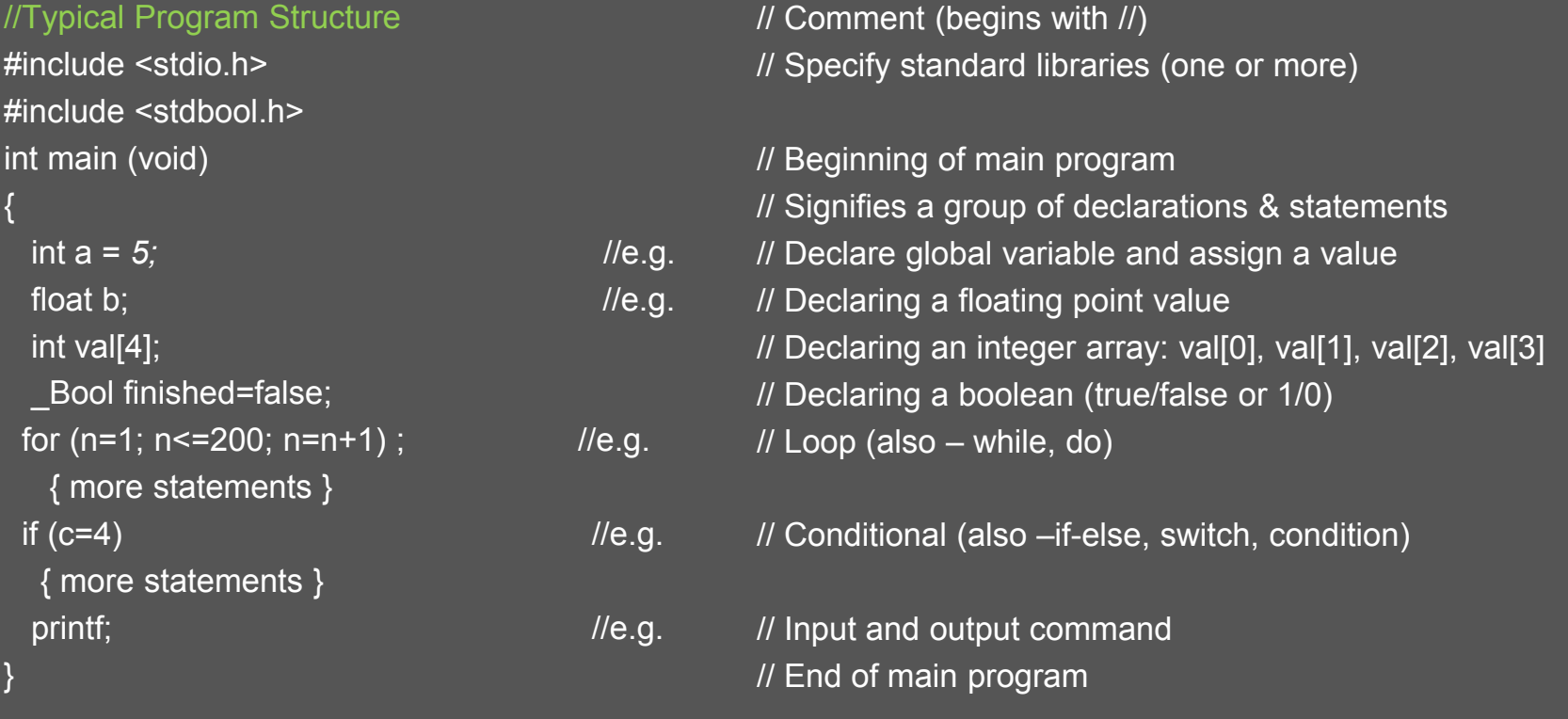

*Prof. Steven S. Saliterman*

Kochan, S.G. *Programming in C*, 3rd ed., Developer's Library, Indianapolis, Indiana (2005).

#### *Example Program…*

```
//Add all even numbers from 0 to 100
#include <stio.h>
int main (void)
{
  int sum = 0, n;
  for (n = 0; n \le 100; n = n+2);
 \overline{\phantom{a}}sum = sum + n;
  }
  printf ("The sum is: ", sum);
```
// Program Title // Include standard input and output libraries // Beginning of main program

// Declare "sum" and "n" as integers // Loop, incrementing n from 0 to 100, by 2 each time

// Add previous sum to present n

//Loop is done – print the final sum

}

## *Relational Operators…*

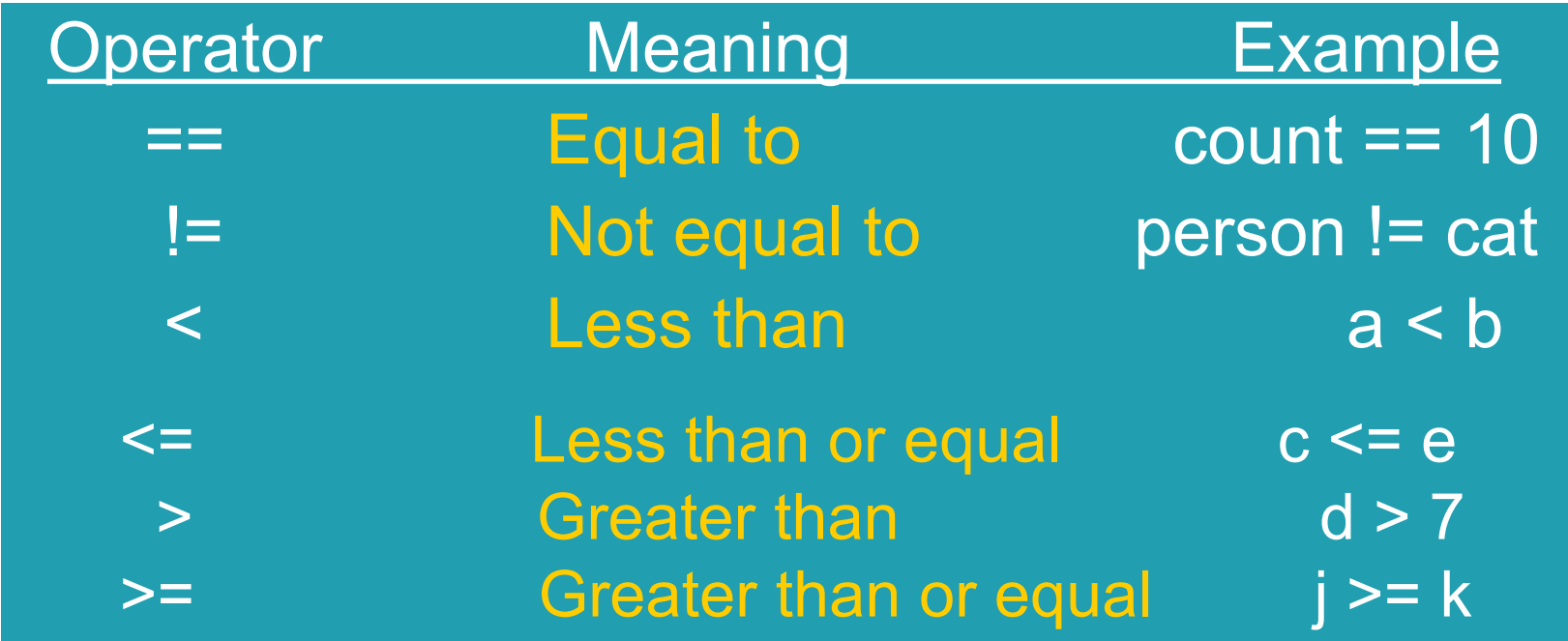

## *Arithmetic Expressions…*

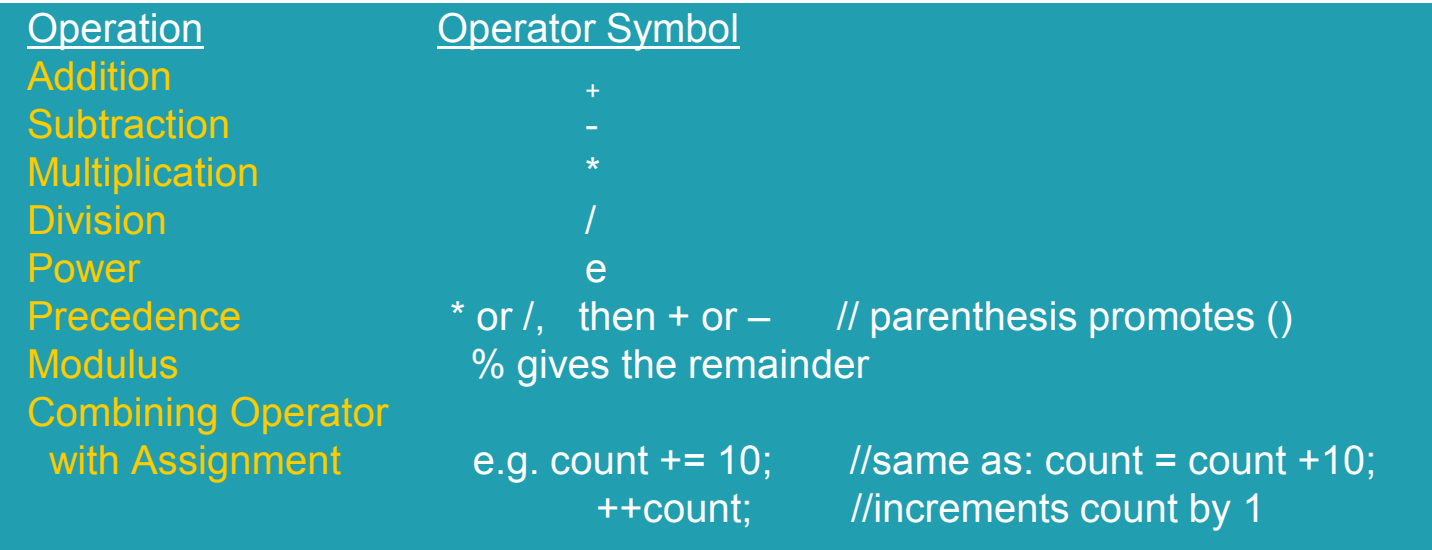

## *Implicit Conversions…*

- 1. Whenever a floating-point value is assigned to an integer, the decimal portion is truncated.
- 2. Assigning an integer value to floating point variable does not change the value.
- 3. Whenever two operands in an expression are integers, the operation is carried out under the rules of integer arithmetic. Decimal portions are lost even if assigned to a floating point variable.
- 4. Any operation between two values is performed as a floating point operation if either value is a floating point constant or variable.
- *5. Type Cast Operator* e.g. (int) or (float) preceding the value converts the value for *the purpose of the calculation only*.

# Program Statements

- Loop Statements
	- For
	- While
	- Do-While
- Decision Statements
	- **Break and Continue**
	- $\bullet$  If
	- If-Else
	- Switch-Case

### *"For" Statement (a Loop)…*

for (*initialization; condition; increment) {program statement(s);*} *Example – What is the value of the a[49] element?* … { } Statement Format Example Code

int a[100]; for (int  $n = 0$ ;  $n < 100$ ;  $n = n + 1$ )  $a[n] = n * 2;$ …

### *"While" Statement (a Loop)…*

```
while (expression – a boolean that is true or false)
   {program statement(s);}
Example – What is the value of a[30] element?
                    int a[100];
                     int n = 0;
                     while (n < 100) { 
                       a[n] = n * 3;n = n + 1; // Could also use
 \mathbf{H}^{\mathbf{a}} , and the contract of the contract of \mathbf{H}^{\mathbf{a}} , \mathbf{H}^{\mathbf{a}} }
```
### *"Do-while" Statement (a Loop)…*

do

```
 {program statement(s)}
while (test condition);
```

```
Example – What is the value of a[75] element?
```

```
…
                        int a[100];
                        \overline{\mathsf{int}} n = \underline{\mathsf{0}};
                         do {
                             a[n] = n * 4;n = n + 1;
 }
                         while n < 100;
                         …
```
### *"Break" and "Continue"…*

#### break;

Based on a conditional statement, the action will be to leave the loop (or the present loop if nested).

#### continue;

Causes the loop in which it is executed to skip ahead to the next cycle of the loop. Any statements after the "continue" within the loop are ignored.

### *"If" Statement (a Decision)…*

if (*expression)* 

 *{program statements;*}

*Example – What is the value of n?*

```
…
int a = 4, n = 0;
if a <= 5 {
  n = n + 50;
}
…
```
#### *"If-Else" Statement (a Decision)…*

if (*expression) {program statements;*} else {*program statements*};

*Example – What is the value of n?*

```
int a = 10, n = 0;
if a \leq 5 {
  n = n + 50;
}
else {
  n = n + 25;
}
…
```
### *"Switch – Case" Statement…*

#### switch (expression)

{ case label1: program statements; break; case label2: program statements; break; default: program statements; break; }

#### *For example:*

int a; Bool buy; …  $a = 2$ ; switch (a) { case 1:  $\frac{1}{16}$  // if a =1  $buy = true;$ break; case 2:  $\frac{1}{16}$  if a =2  $buy = false;$ break; } …

### *Case Statement Rules…*

- 1. Case label must be unique.
- 2. Case labels must ends with colon.
- 3. Case labels must have constants / constant expression.
- 4. Case label must be of integral Type ( Integer, Character), e.g. 10, 10+2, 'j'.
- 5. Case label should not be 'floating point number. '
- 6. Switch case should have at most one default label.
- 7. Default label is Optional.
- 8. Default can be placed anywhere in the switch.
- *9. Break* statement takes control out of the switch.
- 10. Two or more cases may share one break statement.
- 11. Nesting ( switch within switch ) is allowed.
- 12. Relational Operators are not allowed in Switch **Statement**
- 13. Macro Identifier are allowed as Switch Case Label.
- 14. Const Variable is allowed in switch Case Statement.
- 15. Empty Switch case is allowed.

# Conditional Operator

*condition ? expression1 : expression2*

Usually *condition* is a relational expression.

If TRUE, then expression1 is evaluation, if FALSE then expression2 is evaluated.

*For example:*

int s, x  $s = (x < 0)$  ? -1 :  $x^*$  x

So, if  $x < 0$  then 's' equates to -1, otherwise 's' equates to x2

# Arrays

- 1. The first element is indexed with zero, e.g. a[3] has 3 elements,  $a[0]$ ,  $a[1]$ , and  $a[2]$ .
- 2. Declare as usual, e.g. int a[3], float a[3], and char a[3].
- 3. Initialize: int  $a[3] = \{2, 6, 1\}$ .
- 4. Ok to initialize using a "for" loop.
- 5. If number of elements is not stated, the initialization will determine it, e.g. int  $a[$  ] = {2, 6, 1} – elements will be three.
- 6. Arrays may be multidimensional, e.g. a[3, 5].
- 7. Two dimensional (rows and columns) can also be written, e.g. int M[4] [5] *(remember there is a zero row and column).*
- 8. Number of elements may be determined by variable in which case range check first.

# **Functions**

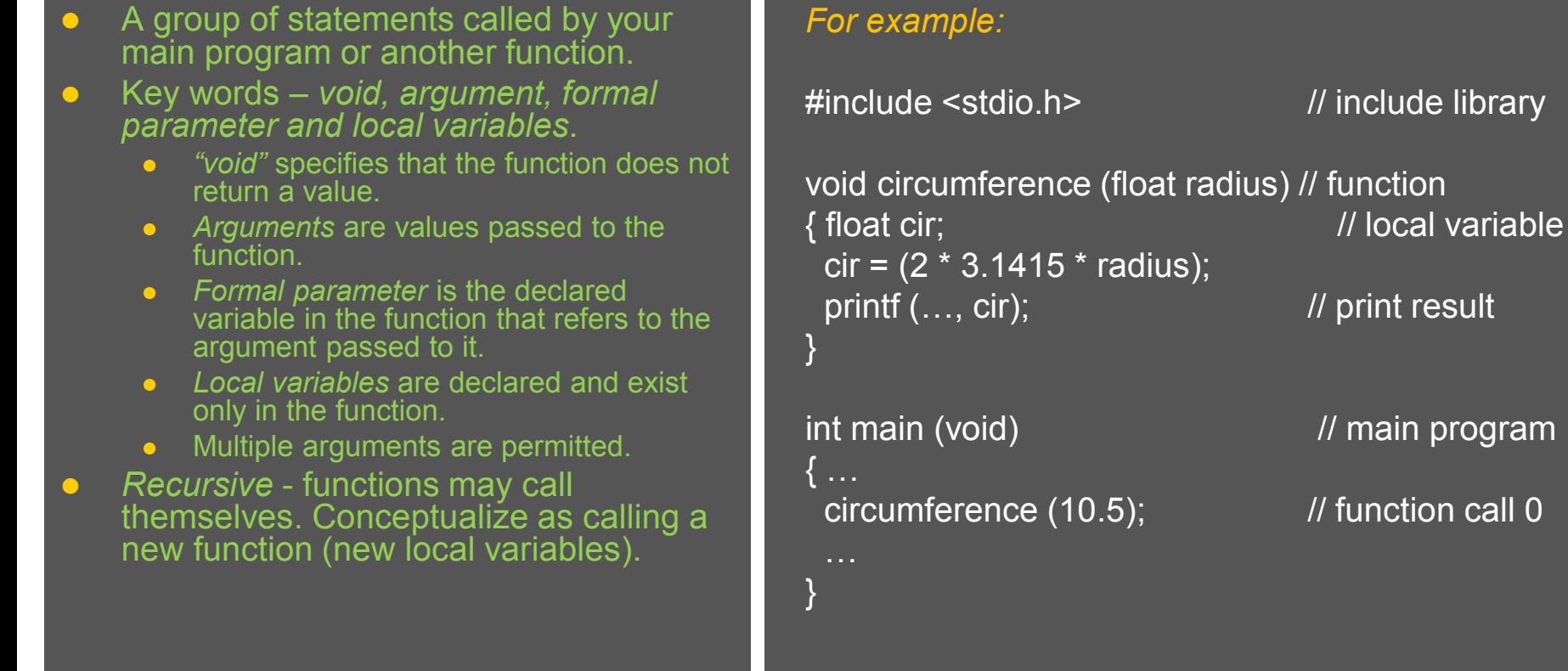

### *Returning Function Results…*

- *return expression* indicates that the function is to return to the value of expression.
- You must declare the type of value the function will return.
- $\bullet$  In the example, the function *circumference* is called with the argument 8.4, and the value returned is *result.*

#### *For example:*

#include <stdio.h> // include library

circumference (float radius) // function {float circ; // local variable  $circ = (2 * 3.14 * radius);$ return circ

{float result

}

}

result = circumference  $(8.4)$ ; // function call

int main (void)  $\frac{1}{2}$  // main program

# Global and Static Variables

- 1. Global variables have initial value of zero even arrays. Local variables must be explicitly initialized.
- 2. Although global variables reduce the number of arguments that need to be passed to a function, they decrease readability. It is not clear what the function needs as input or produces as output.

### *Automatic & Static Variables…*

- *Local variables* in a function are also called *automatic variables*, meaning they do not retain their value upon leaving the function.
	- *Static variables* do not come and go as the function is called. It will have the *same value returning to the function as it had when it left*.
- **•** Static Variables will have a default value of zero.

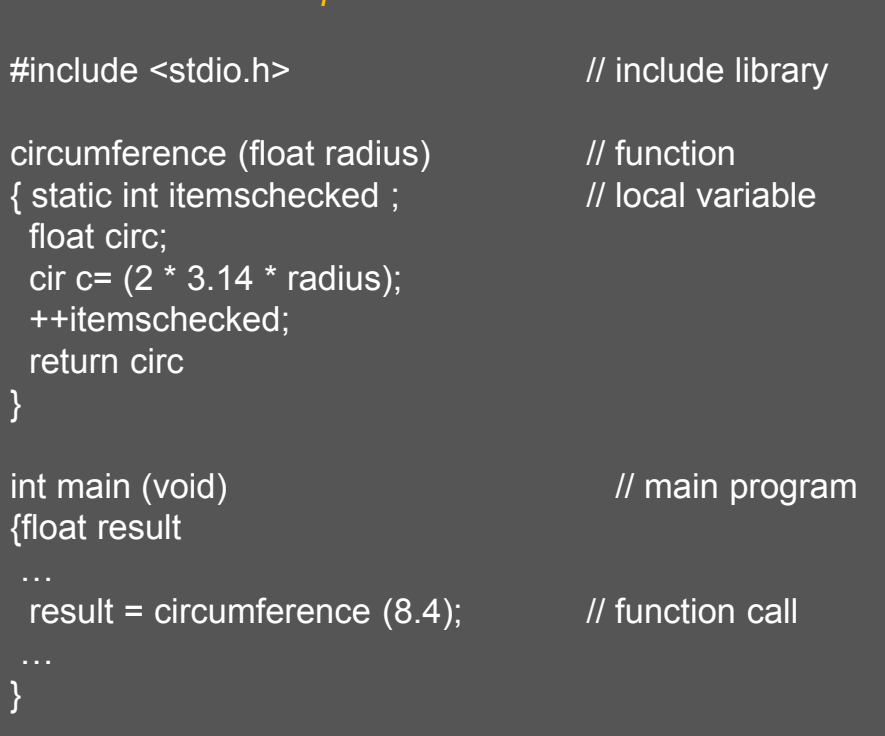

*Static variable example:*

# **Structures**

- 1) Similar to an array *element*, a structure has *members*.
- 2) A structure is defined, and then variables are *declared* of that type.
- 3) The variable name and its members are separated by a *period*.
- 4) Assign values to each member.
- 5) Assignment can be done in a single line using *compound literals*.

#### *For example:*

```
#include <stdio.h> // include library
int main (void)
{
  struct date // defining a new structure type date
\overline{\phantom{a}}int month: \frac{1}{2} members of the structure
     int day;
     int year;
 };
struct date today; // declaring variable today of type struct date
today.month = 7 ; // values of the variables of today*
today.day = 23;
today.year = 2016;
return = 0;
}
         // *could also initialize as: struct date today = {7, 23, 2016};
             or today = (struct date) {7, 23, 2016}; 
             or today = (struct date) { .month = 7, .day = 23, .year = 2016};
```
Kochan, S.G. *Programming in C*, 3rd ed., Developer's Library, Indianapolis, Indiana (2005).

### *Structure Rules..*

- 1. Structure members may be used in expressions just as any other variable.
- 2. Define ahead of your functions, making them global.
- 3. Structures may be passed as arguments.
	- Any changes made by the function to the values contained in a structure argument have no effect on the original structure.
- 4. Members may be other structures or arrays.

# Character Strings

- *1. Double quotation* marks are used to delimit a *character string*: e.g. "Hello world!"
- 2. Recall the type *char*, and declaration: e.g. *char n*, and assignment *n = 't'* (or any other character we would like), in *single quotations*.
- 3. Any combination of letters, numbers or special characters may be used.
- 4. Consider an arrays of characters:
	- *char phone [ ]={ 'P', 'h', 'o', 'n', 'e'};*
- 5. Alternatively this could be written as:
	- *char phone [ ] = {"Phone"};* (curly brackets are optional).
- 6. If you explicitly size the array, add one place at the end for the *null character*. This character is automatically appended to the end of a string to signal to the compiler that the string has ended.
	- *char phone [6] = "Phone";*
- 7. There are various programs you can write to accomplish the following:
	- **•** Concatenating two string.
	- Determining the number of characters in a string.
	- **•** Testing for the equality of two strings.

# **Pointers**

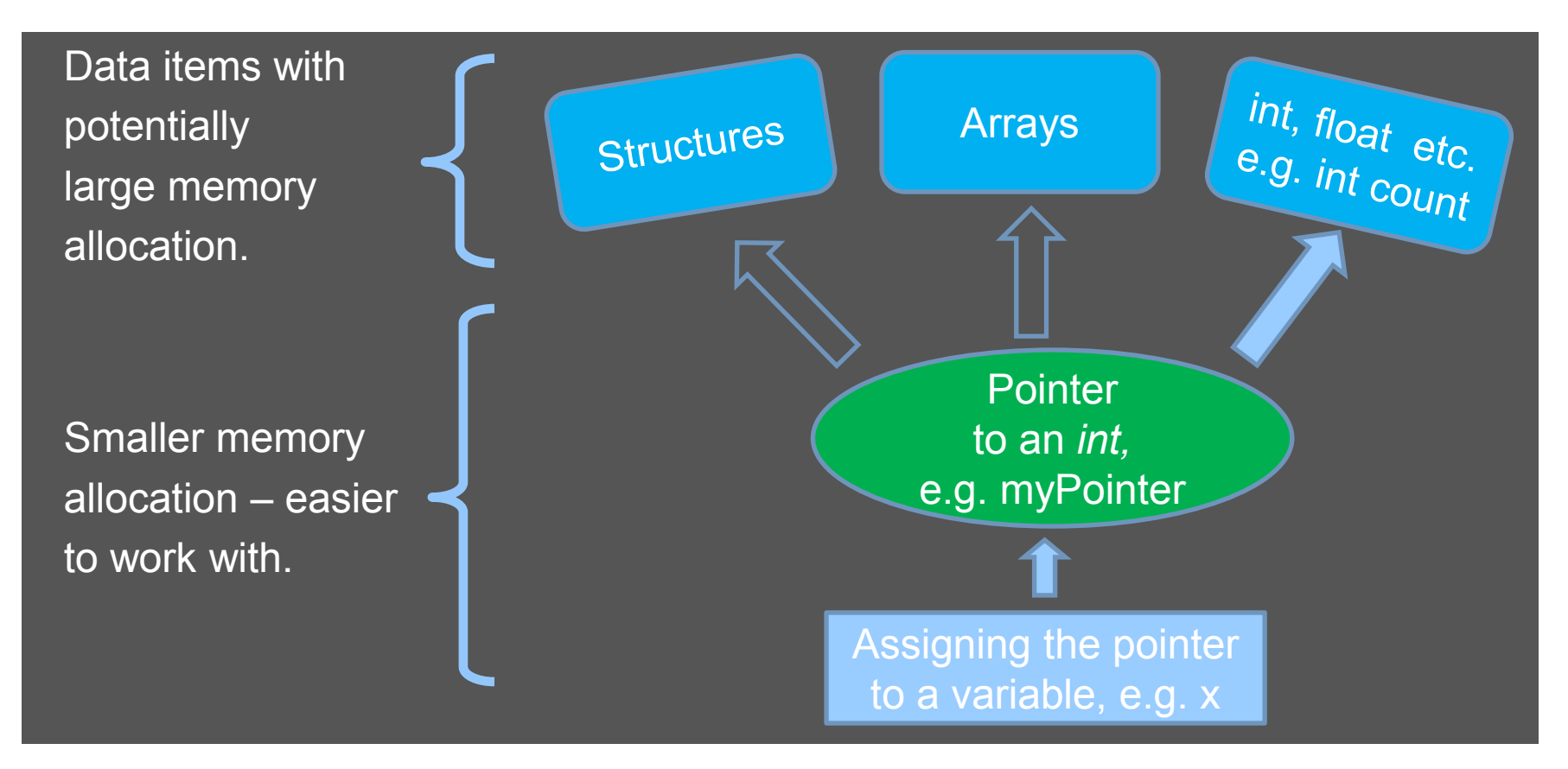

### *Indirect Operator \* and Address Operator &…*

- 1. A pointer allows you an indirect means of accessing the value of a particular data item.
- 2. The *indirection operator,* \*, defines the variable myPointer as a *type pointer* to *int*.
- 3. The *address operator,* &, is used to make a *pointer* to count.

```
#include<stdio.h>;
int main (void)
{<br>}
  int count = 10;
  int *myPointer; \frac{1}{2} // declaring a pointer to a int
  myPointer = & count; // set the pointer to count
  x = \text{*myPointer}; // assigning the pointer to x
  printf ("count = %i, x = \frac{1}{2}i/n", count, x);
   return 0;
}
```
Output: count = 10,  $x = 10$  (we will discuss printf formatting later)

### *Pointer Example…*

```
#include <stdio.h>
int main (void)
{
 char c = 'Q'; / // Assign 'Q" to a new char variable c
 char *myPointer = \&c; // Declare myPointer as a pointer to char, then set it to c.
  printf ("%c %c\n", c, *myPointer); // Output will be Q Q
                       same as:
                        char *myPointer;
                        myPointer = &c;c = '; \therefore // Assign "/" to the char variable c
  printf ("%c %c\n", c, *myPointer); // Output will be //
 *char pointer = '("; \frac{1}{2} // Assign "(" to the char variable c
  printf ("%c %c\n", c, *myPointer); // Output will be ( (
  return 0;
}
```
### *More than One Pointer…*

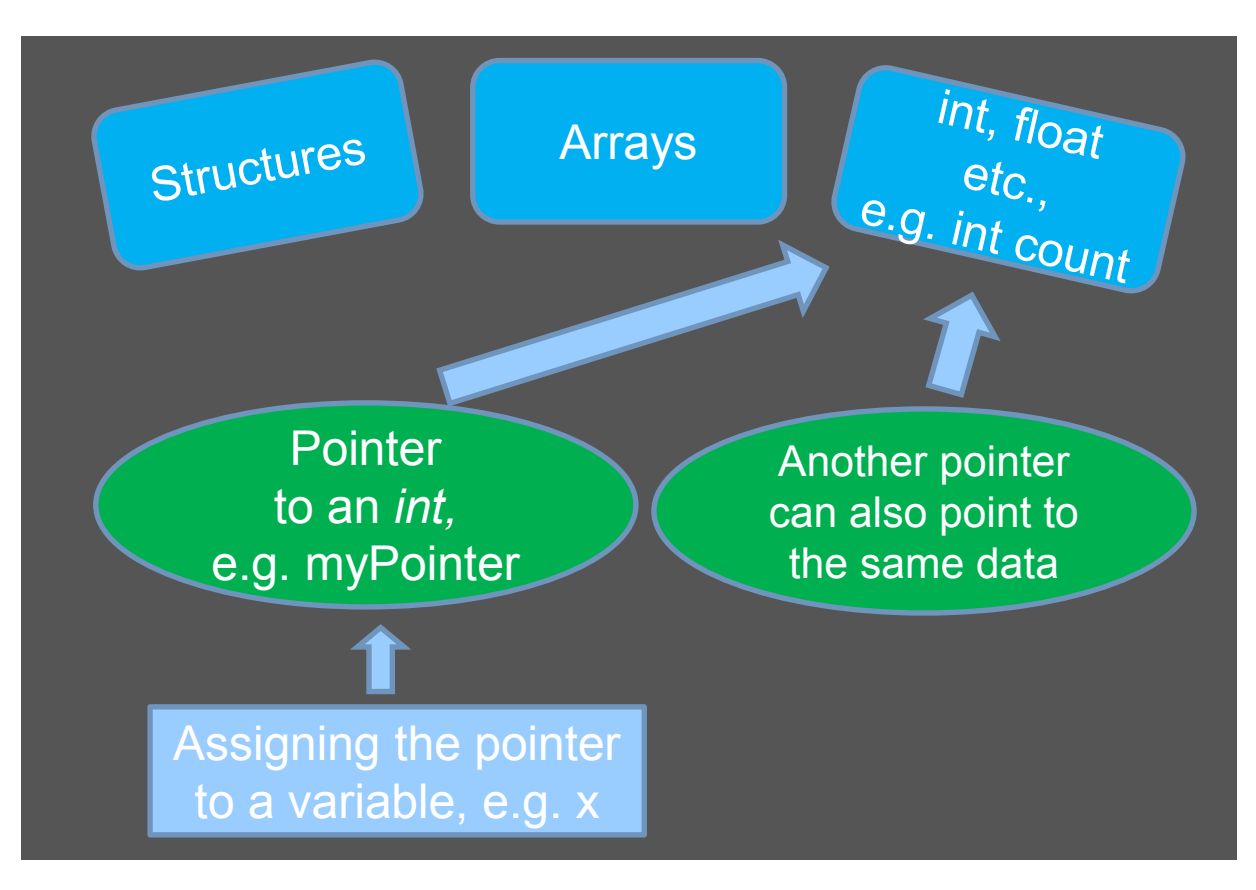

#### *Pointer to a Structure…*

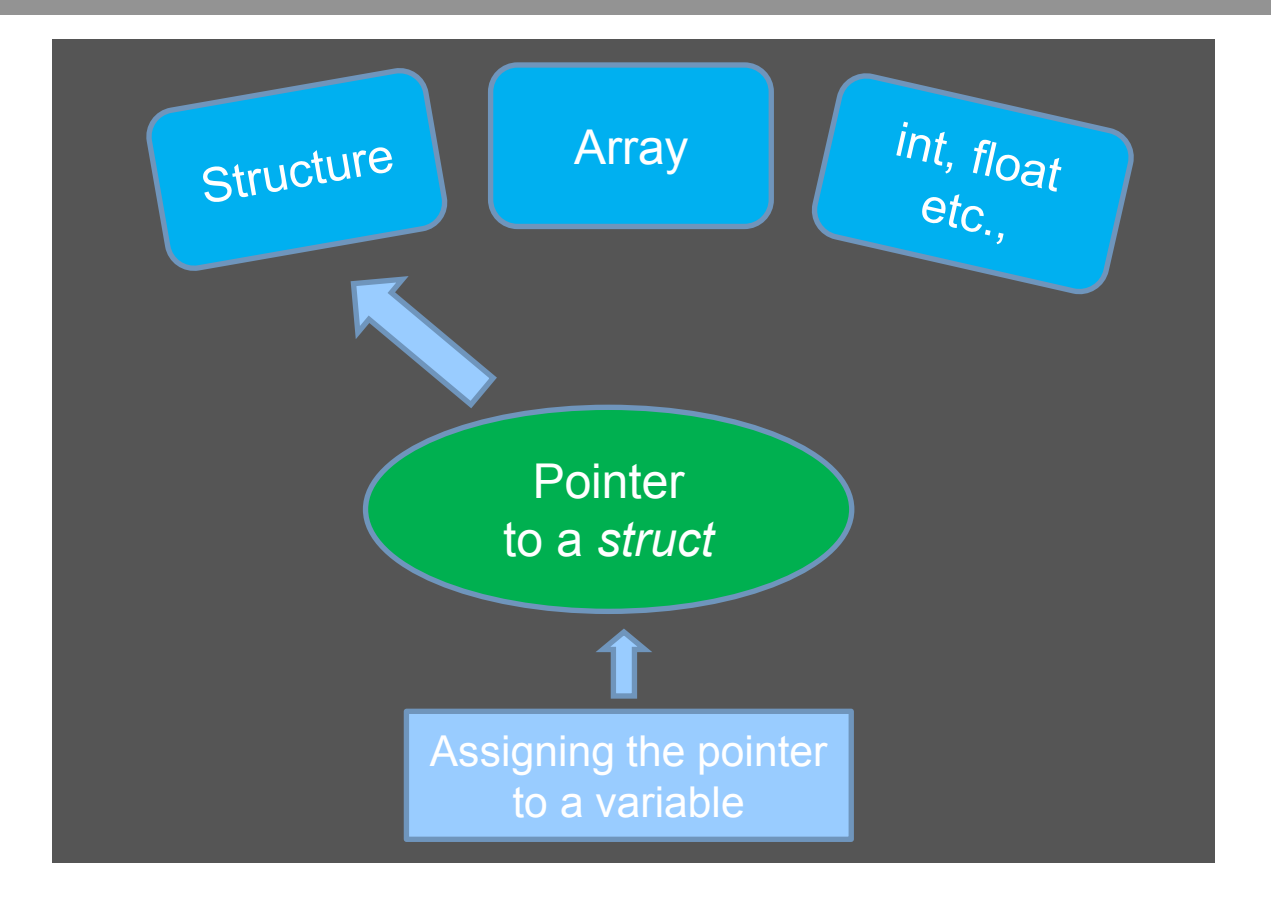

#### *Example of a Structure Pointer…*

```
#include<stdio.h>
int main (void)
{
   struct date
 \overline{\phantom{a}} int month;
      int day;
     int year;
    };
   struct date today, *datePtr; //today is type struct, and *datePtr is a pointer to struct
date
   datePtr = &today; \frac{1}{s} //setting datePtr to point to today
   datePtr \rightarrow monthly = 9; //same as saying (*datePtr).month = 9
   datePtr -> day = 25;
   datePtr -> year = 2004,
    printf ( "Today's date is %i/%i/%.2i.\n", 
         ePtr -> month, datePtr -> day, datePtr -> year % 100);
    return 0;
}
Output: Today's date is 9/25/04.
```
*Prof. Steven S. Saliterman* Kochan, S.G. *Programming in C*, 3rd ed., Developer's Library, Indianapolis, Indiana (2005).

# Preprocessor Command: #define

● # define - assigns symbolic names to a constant

- e.g. *#define CARD 6*  defines the name card and assigns a value of 6. (Capitalized is optional)
- Anywhere (except in a character string) that 'card' is used, it will be substituted by the value 6.
- May appear anywhere in the program.
- Examples: *#define PI 3.1415926*, *#define TWO\_PI 2.0 \* 3.1415926, #define AND && , #define OR ||, or #define EQUALS ==.*

 #define is also known as a *macro* because it can take an argument like a function. e.g. #define SQUARE(x) x\*x  $y = SQUARE (v);$  // $v^2$  is assigned to y • The type of the argument is unimportant. • Becomes resident in the program (more

memory but faster execution).

#### *… and #include*

- A method of grouping all of your macros together into a separate file, then including them into your program. Typically placed at the beginning. Examples: *<stdio.h>, <float.h>, <limit.h>*
- These files end with *.h*
- May be contained in a *libraries folder* when working with Arduino and other microcontrollers.
- Placing in < > tells the compiler to look for the file in a specific location.
- Once created, they can be used in any program.

# **Summary**

- Flowchart a problem for easier coding
- Relational operators and arithmetic expressions
- Variables and data types
- **•** Statements
	- Loop statements for, while, do
	- Decision statements if, if-else, switch-case
- **•** Arrays
- **•** Functions
- **•** Structures
- **•** Pointers
- **Preprocessor Commands**